#### **االرتباط واالنحدار الخطي البسيط**

**مقـــدمة**

يف السابق مت عرض بعض املقاييس الوصفية، مثل مقاييس النزعة املركزية، والتشتت، ومقاييس الالتواء والتفرطح، وغيرها من المقاييس الأخرى والتي يمكن من خلالها وصف شكل توزيع البيانات التي تم جمعها عن متغير واحد، وننتقل من التعامل مع متغير واحد إلى التعامل مع متغريين أو أكثر لدراسة وحتليل العالقة بينها، ويتم ذلك باستخدام بعض طرق التحليل اإلحصائي مثل حتليل االرتباط، واالحندار اخلطي البسيط، فإذا كان اهتمام الباحث هو دراسة العالقة بني متغريين استخدم لذلك أسلوب حتليل االرتباط، وإذا كان اهتمامه بدراسة أثر أحد املتغريين على اآلخر استخدم لذلك أسلوب حتليل االحندار اخلطي البسيط ، ومن األمثلة على ذلك:

-1 اإلنفاق، والدخل العائلي. -2 سعر السلعة، والكمية املطلوبة منها. -3 عدد مرات ممارسة نوع معني من الرياضة البدنية، ومستوى الكلسرتول يف الدم. -4 وزن اجلسم، وضغط الدم.

والأمثلة على ذلك في المحال التطبيقي كثيرة، فإذا كان لدينا المتغيرين (y , x) ، وتم جمع بيانات عن أزواج قيم هذين املتغريين، ومت متثيلها بيانيا فيما يسمى بشكل االنتشار، فإن العالقة بينها تأخذ أشكاال خمتلفة على النحو التايل :

> شكل (1) شكل االنتشار لبيان نوع العالقة بني **x , y**

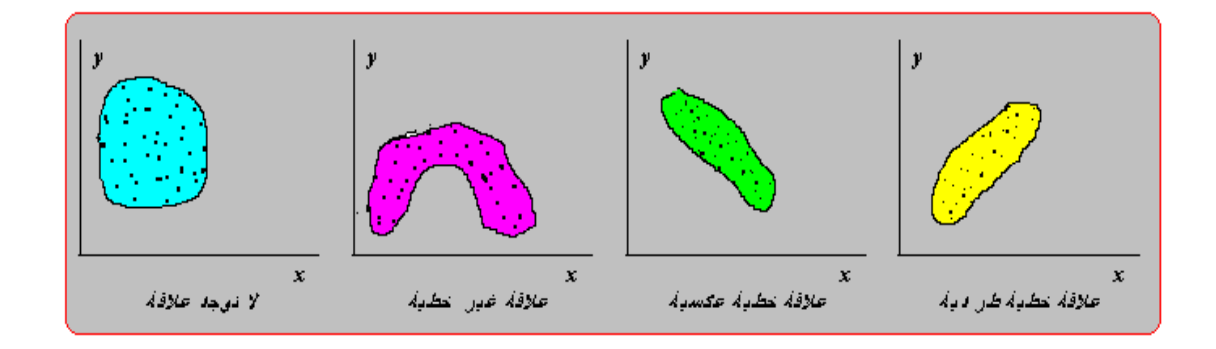

#### **االرتباط الخطى البسيط** Correlation Simple

يهتم هذا الفصل بعرض أسلوب حتليل االرتباط اخلطي البسيط، أي يف حالة افرتاض أن العالقة بني املتغريين تأخذ الشكل اخلطي، وسوف جيرى حسابه يف حالة البيانات الكمية **Quantitative**، و كذلك البيانات الوصفية الرتبية **Qualitative Ordinal**.

#### **الغرض من تحليل االرتباط الخطى البسيط**

الغرض من حتليل االرتباط اخلطي البسيط هو حتديد نوع وقوة العالقة بني متغريين، ويرمز له في حالة المحتمع بالرمز p (رو)، وفي حالة العينة بالرمز r، وحيث أننا في كثير من النواحي التطبيقية نتعامل مع بيانات عينة مسحوبة من المحتمع، سوف نُحتم بحساب معامل الارتباط في العينة r كتقدير لمعامل الارتباط في المحتمع، ومن التحديد السابق للغرض من معامل االرتباط، جند أنه يركز على نقطتني مها:

- نوع العالقة:ـ وتأخذ ثالث أنواع حسب إشارة معامل االرتباط كما يلي: -1 إذا كانت إشارة معامل االرتباط سالبة **( 0 > r (**توجد عالقة عكسية بني املتغريين، مبعىن أن زيادة أحد املتغريين يصاحبه اخنفاض يف املتغري الثاين، والعكس صحيح. -2 إذا كانت إشارة معامل االرتباط موجبة **( 0 < r (**توجد عالقة طردية بني املتغريين، مبعىن أن زيادة أحد املتغريين يصاحبه زيادة يف املتغري الثاين، والعكس صحيح .
- -3 إذا كان معامل االرتباط قيمته صفرا **( 0 = r (** دل ذلك على انعدام العالقة بني المتغيرين.

• قوة العلاقة:. ويمكن الحكم على قوة العلاقة من حيث درجة قربها أو بعدها عن (1±)، حيث أن قيمة معامل االرتباط تقع يف املدى**( 1 > r < -1(** ، وقد صنف بعض اإلحصائيني درجات لقوة العالقة ميكن متثيلها على الشكل التايل:

## شكل (2) درجات معامل االرتباط

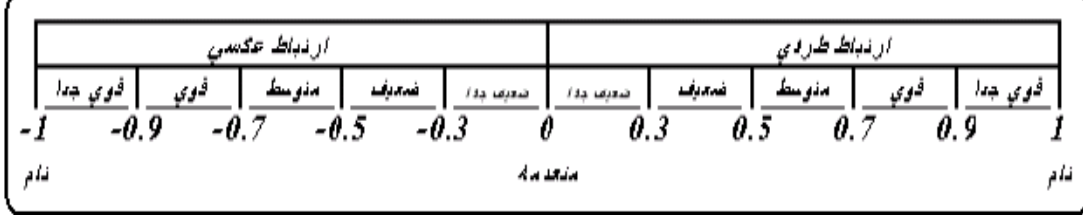

معامل االرتباط اخلطى البسيط " لبريسون" **Pearson**

، ميكن قياس االرتباط بينهما، ( *y* , *x* ) يف حالة مجع بيانات عن متغريين كميني باستخدام طريقة "بريسون" **Pearson**، ومن األمثلة على ذلك: قياس العالقة بني الوزن والطول، و العالقة بني اإلنتاج والتكلفة، و العالقة بني اإلنفاق االستهالكي والدخل، و العالقة بن الدرجة اليت حصل عليها الطالب وعدد ساعات االستذكار، وهكذا األمثلة على ذلك كثرية. وحلساب معامل االرتباط يف العينة ، تستخدم صيغة " بريسون" التالية :

$$
r = \frac{S_{xy}}{S_x S_y} = \frac{\sum (x - \overline{x})(y - \overline{y})}{\sqrt{\sum (x - \overline{x})^2} \sqrt{\sum (y - \overline{y})^2} (n - 1)}
$$

حيث أن :  $S_{xy} = \sum_{x} (x - \overline{x})(y - \overline{y})/(n-1)$ 

$$
s_x = \sqrt{\sum (x - \overline{x})^2 / (n - 1)}
$$
  
\n
$$
s_y = \sqrt{\sum (y - \overline{y})^2 / (n - 1)}
$$
  
\n
$$
s_y = \sqrt{\sum (y - \overline{y})^2 / (n - 1)}
$$
  
\n
$$
s_{xy} = \sqrt{\sum (y - \overline{y})^2 / (n - 1)}
$$
  
\n
$$
s_{yx} = \sqrt{\sum (y - \overline{y})^2}
$$
  
\n
$$
r = \frac{S_{xy}}{S_x S_y} = \frac{\sum (x - \overline{x})(y - \overline{y})}{\sqrt{\sum (x - \overline{x})^2} \sqrt{\sum (y - \overline{y})^2}}
$$

**تطبيقات على االرتباط باستخدام برنامج** SPSS

**تطبيق**1: ) حملول( فيمـا يلـي متوسطات أسعار كيلو لحـوم الأغنـام المحلية والمستوردة بالريـال خـلال الفـترة 2007م  $-2016$ ،

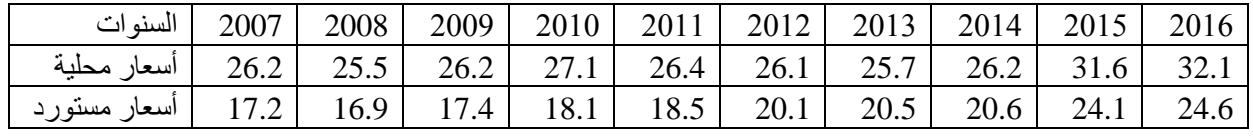

واملطلوب -1 أدخل البيانات باستخدام برنامج **SPSS**. -2 ارسـم نقـط االنتشـار وحـدد االمـاع العـام للعالقـة بـني أسـعار اللحـوم ا ليـة، وأسـعار اللحـوم املستوردة. -3 استخدم الربنامج يف احلصول على قيمة معامل االرتباط اخلطي لبريسون، وما هو مدلوله؟

> **الحل -1 إدخال البيانات**

قبل الشروع يف حل التطبيق البد أن تعرف املتغريات وعددها فنالحظ أنه يوجد متغريان ومها املتغري األول األسعار ا لية وسوف ندخلها باسم **p\_Local** ، واملتغري الثاين وهو األسعار املستوردة وسوف ندخلها باسم **p\_Import**

 **ثانيا**: للحصول على شكل االنتشار، و قيمة معامل االرتباط اخلطي لبريسون، يتم ادخال البيانات على الربنامج من خالل إتباع التايل:

- ندخل البيانات يف صفحة **view Data** وذلك عن طريق النقر مرتني **-Double click** بزر املاوس على أيقونة أو رمز الربنامج يف حال وجودع على سطح املكتب، أو من خالل سطح املكتب نضغط بالفأرة على كلمة **Start** تظهر قائمة خنتار منهــا **Programs** ومنها خنتار برنامـج **SPSS**.فتظهر صفحة **view Data** كالتايل:

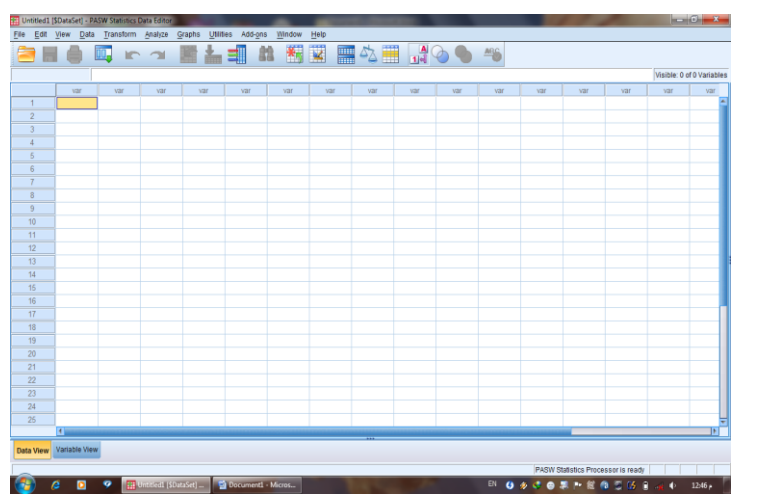

- إدخال البيانات املستهدفة األسعار ا لية يف ثاين أعمدة امللف الفارغ من جهة اليسار وذلك بالوقوف بالسهم على أول خانة من خانات العمود الخاص بالأسعار المحلية لبدء عمليات اإلدخال.
- إدخال املتغري الثاين األسعار املستوردة يف ثالث أعمدة امللف الفارغ من جهة اليسار وذلك بالوقوف بالسهم على أول خانة من خانات العمود اخلاص باألسعار املستوردة لبدء عمليات اإلدخال.

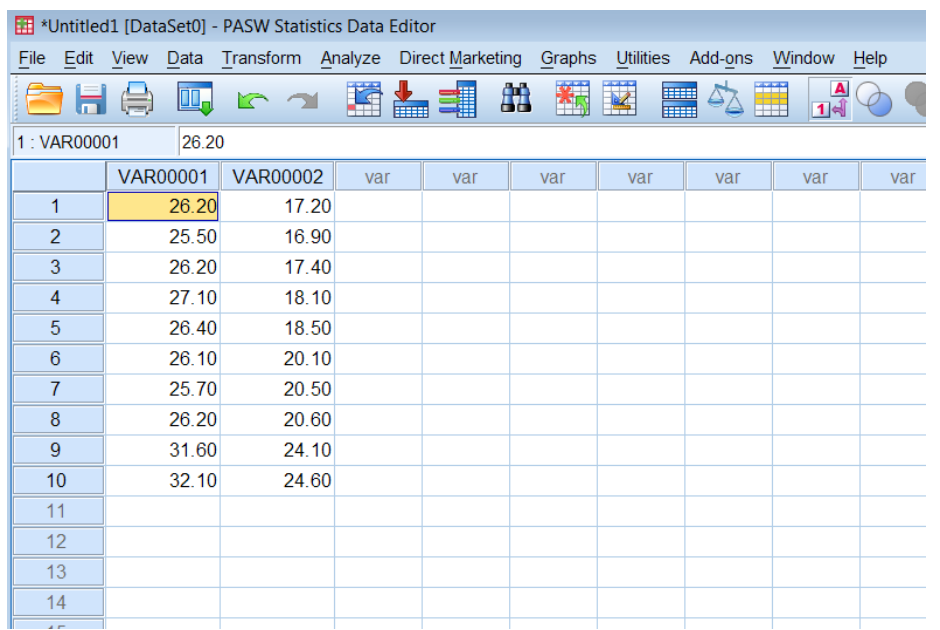

- تسـمية املتغـريات الـيت مت إدخاهلـا وذلـك بالضـغط علـى **[ View Variable** ( **[**  رؤيـة المتغـير )، بشـريط التعليمــات السـفلي، يظهـر لنــا جــدول يحتـوي علـى كـل الخصــائص الممكنة للمتغيرات التي تم إدخالها.
- يتم إدخال االسم )**p\_Local** )للمتغري األول يف اخلانة األوىل حتت] Name ] واالسم **P** للمتغير الثاني. Import\_p

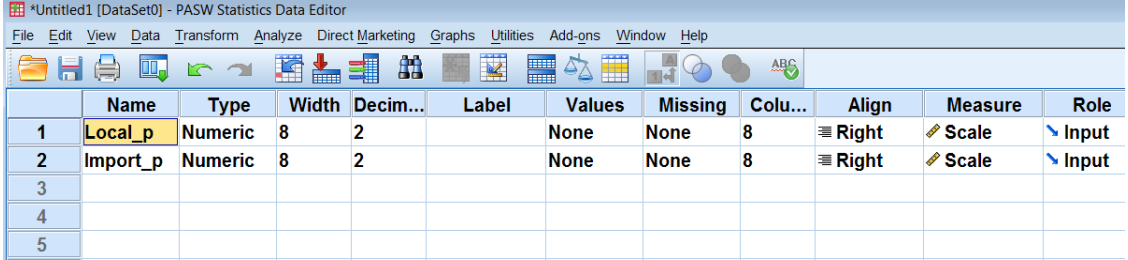

نضغط أسفل الصفحة على **View Data** فتظهر البيانات كالتايل.:

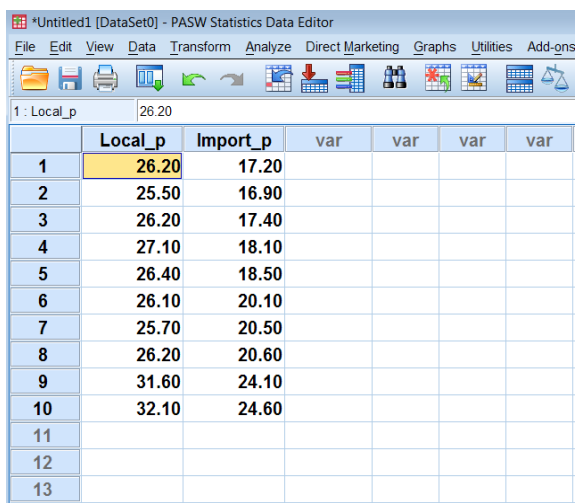

-1 رسم نقط االنتشار.

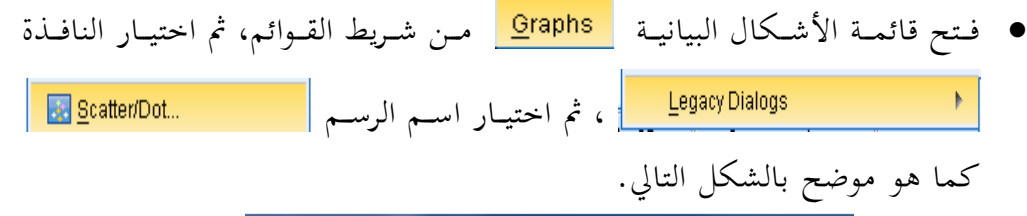

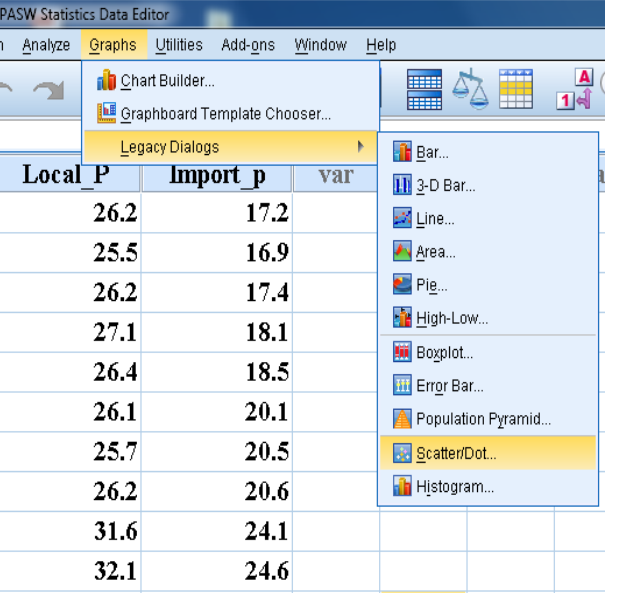

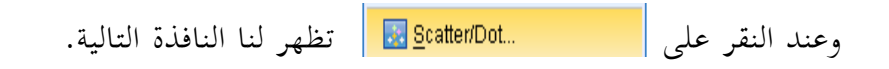

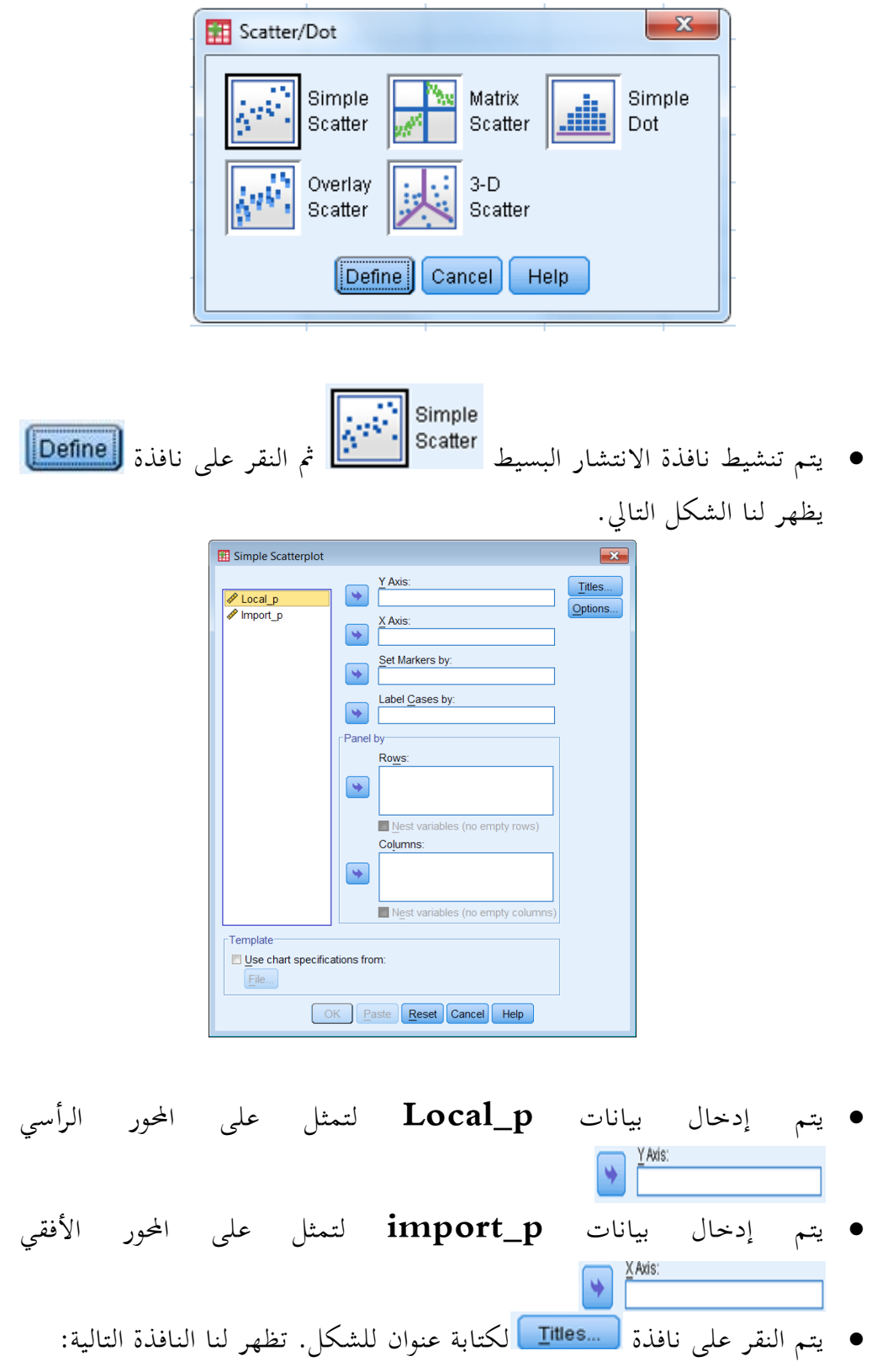

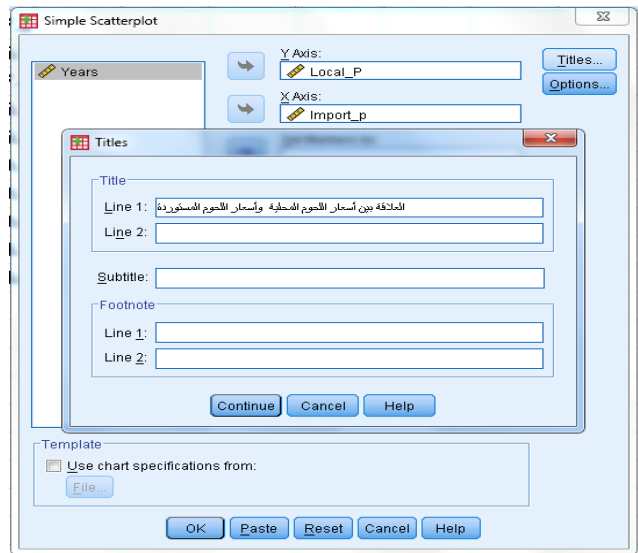

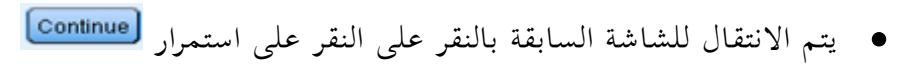

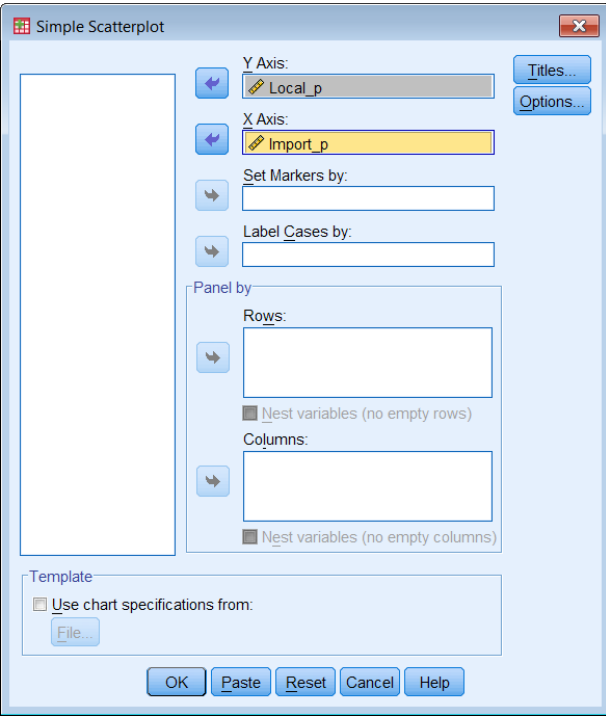

وأخريا يتم النقر على يظهر شكل االنتشار التايل.

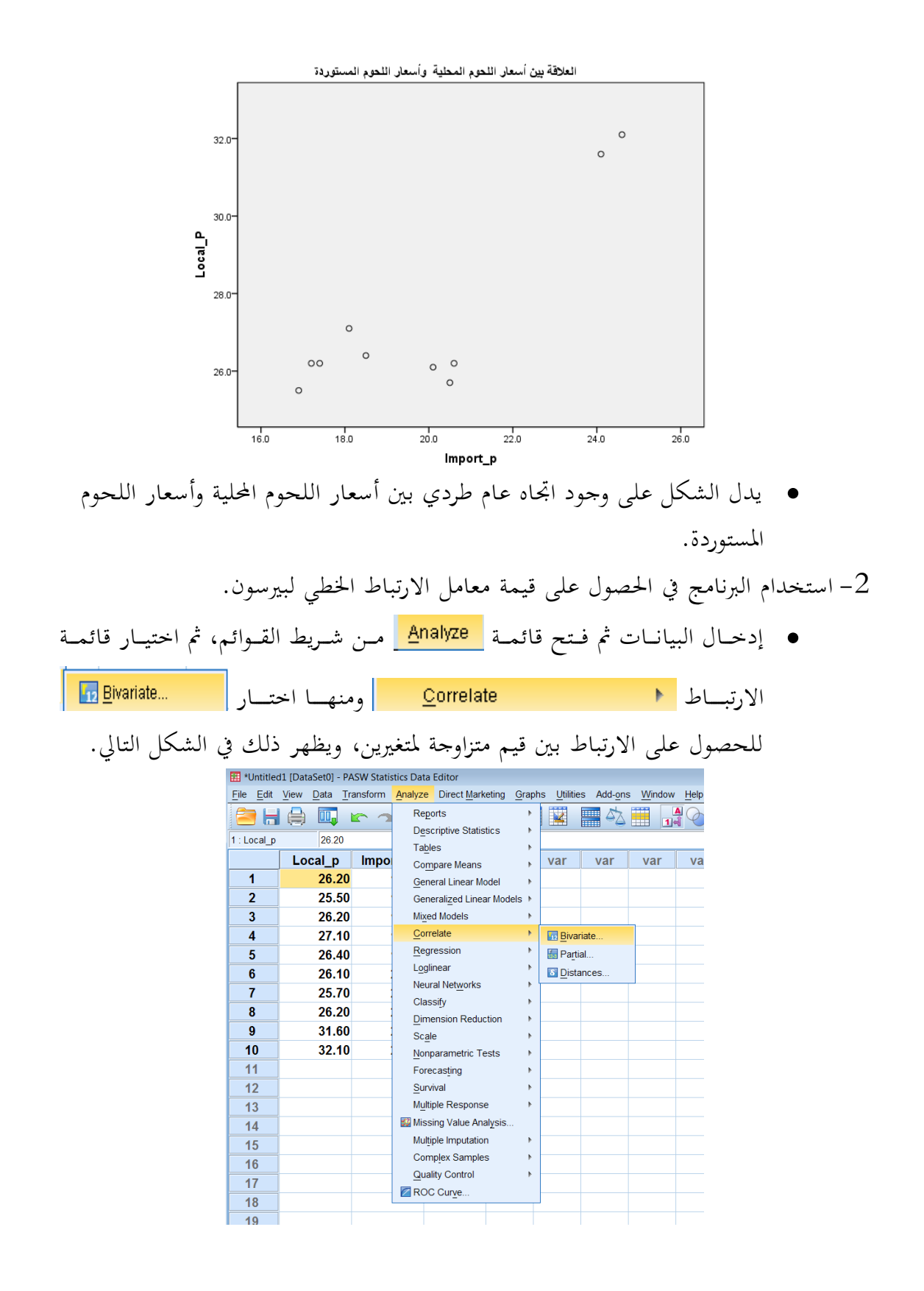

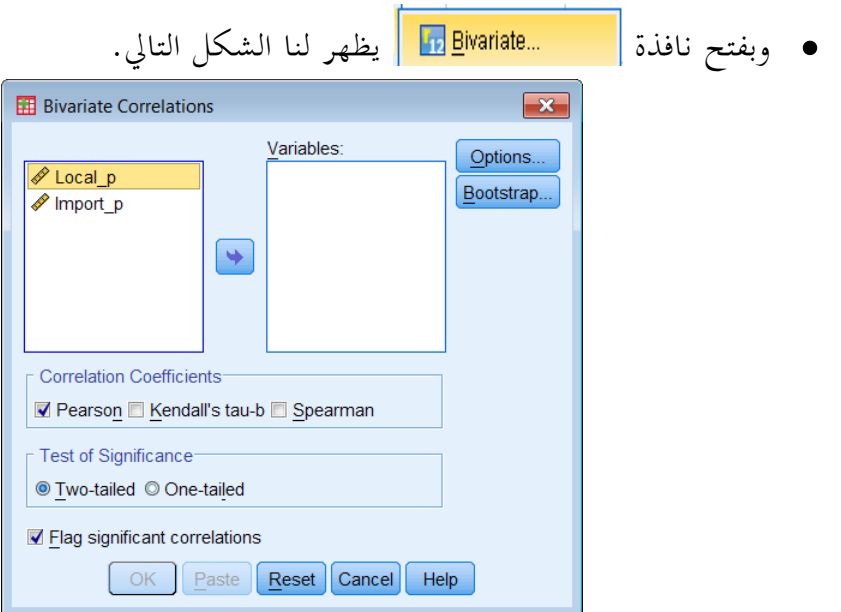

 يتم إدخال املتغريين **p\_Local** ، و **p\_import** من القائمة اليسرى إىل قائمة المتغيرات اليمني، ثم اختيار نوع الارتباط Pearso<u>n همن</u> الثلاثة أنواع للإرتباط <u>S</u>pearman <mark>√</mark> Pearso<u>n</u> <u>K</u>endall's tau-b كما هو موضح بالشكل التايل:

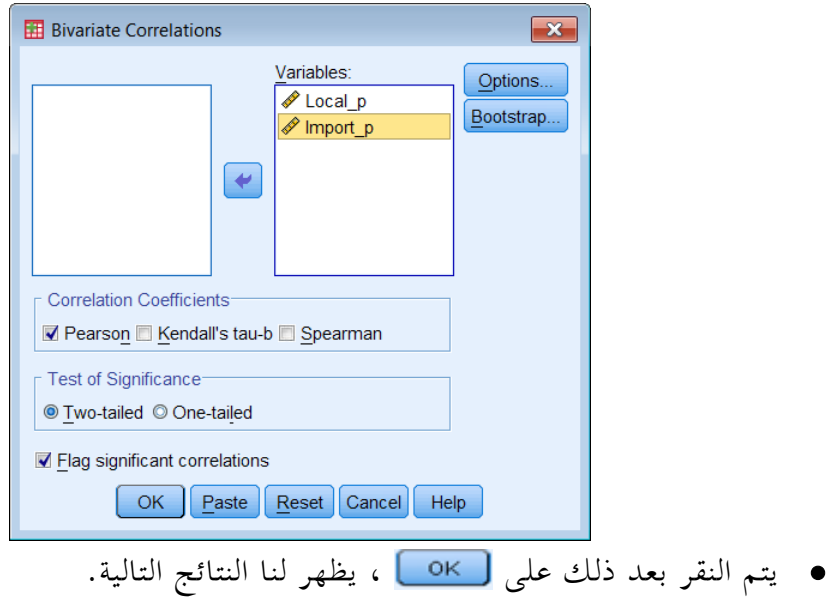

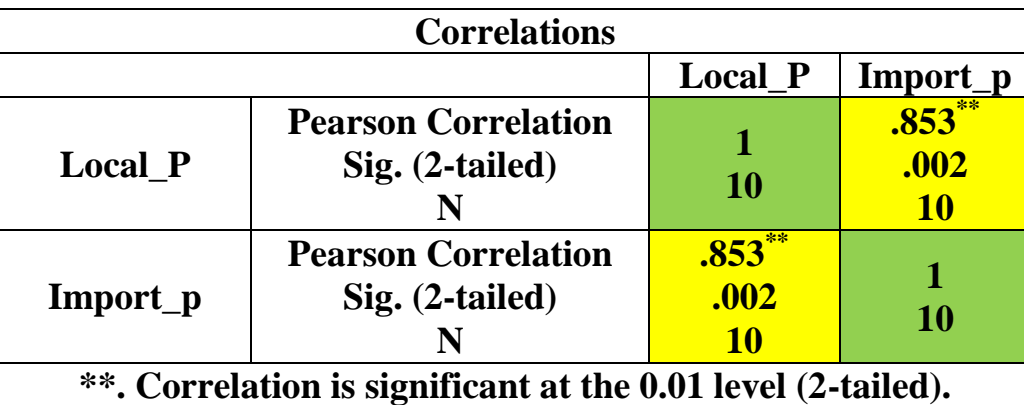

- يتكون اجلدول من جدولني جزئيني، كل جدول خاص مبتغري، ويوضح فيه معامل اإلرتباط بني هذا املتغري ومجيع املتغريات، كما يوضح فيه معنوية كل معامل ارتباط **(tailed2- (.Sig** ، وعدد املشاهدات.
	- ففي اجلدول اخلاص بأسعار حلوم األغنام ا لية **p\_Local**، جند أن:
- **-1** معامل اإلرتباط بني أسعار حلوم األغنام ا لية، ونفس األأسعار هو 1 \_ , \_ ، ويدل على وجود ارتباط تام. *<sup>p</sup> Local <sup>p</sup> Local r*
- **-2** أما معامل االرتباط بني أسعار حلوم األغنام ا لية **P\_Local** وأسعار اللحوم املستوردة *<sup>r</sup>* ويدل ذلك على وجود عالقة *Local* \_ *p* ,Im *port* \_ *p* 0 .853 **p\_Import** قيمته هي: طر دية قوية بني النوعني من األسعار.
- **-3** قيمة املعامل **0.853** مصاحبة بنجمتني **0.853) (** ، يدل ذلك على أن معامل اإلرتباط **\*\*** بين النوعين من الأسعار معنوي وذو دلالة عند مستوى معنوية 1%، ويلاحظ ذلك أيضا من ، واليت تقل قيمتها عن **0.01** . *Sig* .( 2 *tailed* ) 0 .002 املعنوية ا سوبة
- **-4** قيمة **10=N** وتدل على أن عدد أزواج القيم يساوي ،**10** أو أن ع\حجم العينة يساوي .**10**

#### **تطبيق2:** ) غري حملول(

البيانات التالية مت احلصول عليها من عينة عشوائية قوامها 22 موظف يعملون يف شركة ما.

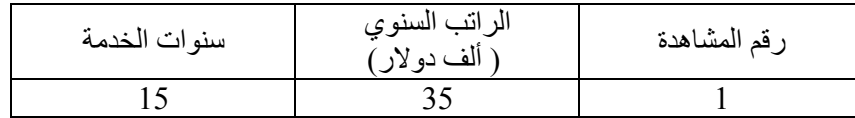

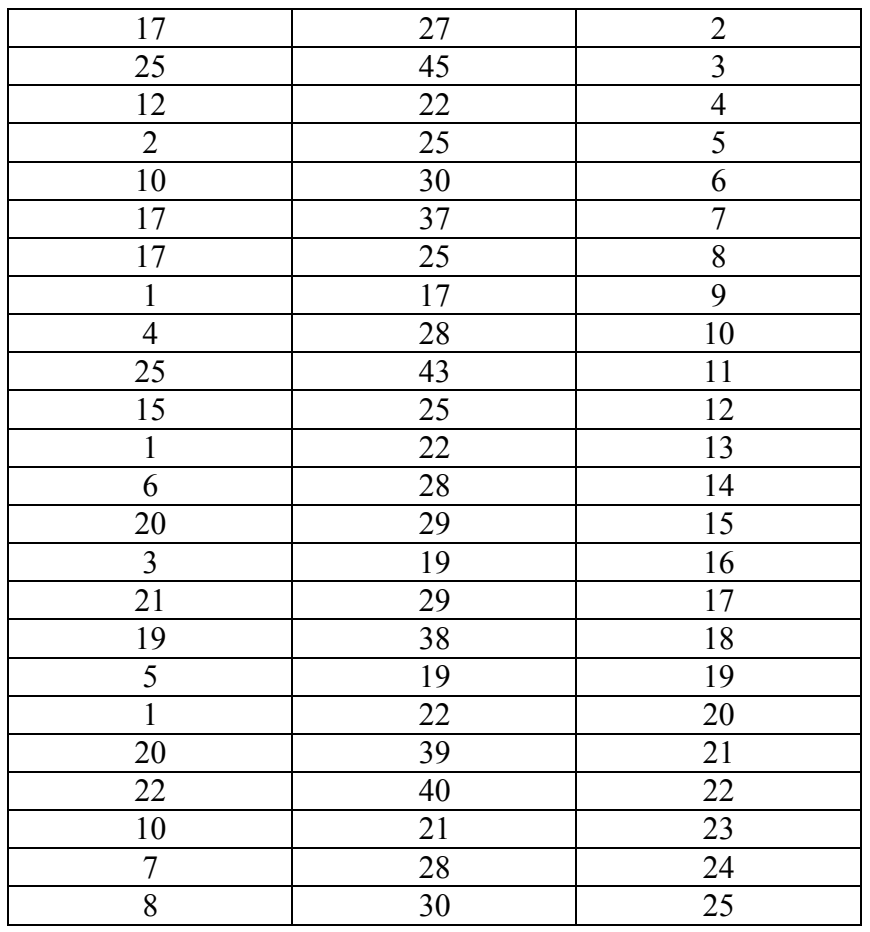

المطلوب

-1 أدخل البيانات باستخدام برنامج **SPSS**. -2 ارسم نقط االنتشار وحدد االماع العام للعالقة بني الراتب السنوي، سنوات اخلدمة. -3 اســتخدم الربنــامج يف احلصــول علــى قيمــة معامــل االرتبــاط اخلطــي لبريســون، ومــا هــو مدلوله؟

**االنحدار الخطى البسيط** Regression Simple

إن الغرض من استخدام أسلوب حتليل االحندار اخلطي البسيط، هو دراسة وحتليل أثر متغير كمي على متغير كمي آخر، ومن الأمثلة على ذلك ما يلي: -1 دراسة أثر كمية السماد على إنتاجية الدومن من حمصول زراعي معني . دراسة أثر كمية البروتين التي يتناولها الطلاب على الزيادة في الوزن. $\,2\,$ 

-3 أثر الدخل على اإلنفاق االستهالكي.

وهكذا األمثلة على ذلك يف النواحي التطبيقية، مثل العلوم االقتصادية، والزراعية، والتجارية، والعلوم السلوكية، وغيرها من المحالات الأخرى كثيرة.

#### **نموذج االنحدار الخطي**

يف حتليل االحندار البسيط، جند أن الباحث يهتم بدراسة أثر أحد املتغريين ويسمى باملتغري املستقل أو املتنبأ منه، على املتغري الثاين ويسمى باملتغري التابع أو املتنبأ به، ومن ف ميكن عرض نموذج الانحدار الخطي في شكل معادلة خطية من الدرجة الأولى، تعكس المتغير التابع كدالة في المتغير المستقل كما يلي:

$$
y = \beta_0 + \beta_1 x + \varepsilon
$$

حيث أن:

: هو املتغري التابع )الذي يتأثر( *y* : هو املتغري املستقل ) الذي يؤثر ( *x* 0 ، وهو يعكس قيمة املتغري التابع يف حالة *y* : هو اجلزء املقطوع من ا ور الرأسي *x* 0 ، أي يف حالة *x* انعدام قيمة املتغري املستقل 1 ( ) : ميل اخلط املستقيم <sup>0</sup> <sup>1</sup> *x* إذا تغريت *y* ، ويعكس مقدار التغري يف *x* بوحدة واحدة.

، والقيمـة املقـدرة *y* : هو اخلطـأ العشـوائي، والـذي يعـرب عـن الفـرق بـني القيمـة الفعليـة ، أي أن :  $\hat{\beta}_0 + \hat{\beta}_1 x$  ، أي أن :  $\hat{\beta}_0 + \hat{\beta}_1 x$  ، ويمكــن توضـيح هــذا الخطــأ ،  $\hat{y} = \hat{\beta}_0 + \hat{\beta}_1 x$ على الشكل التايل لنقط االنتشار. توضيح كيفية حتديد اخلطأ العشوائي

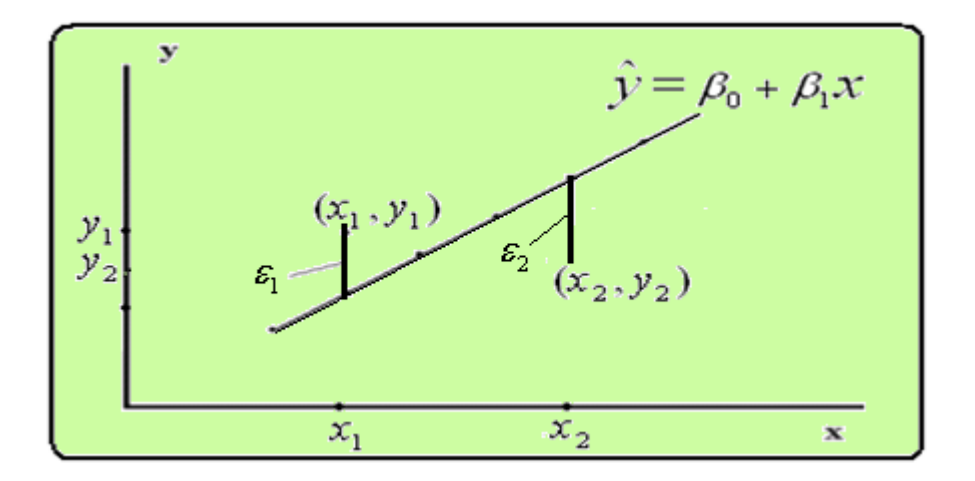

تقدير نموذج الانحدار الخطي البسيط

يمكن تقدير معاملات الانحدار (B, , B) في النموذج (5) باستخدام طريقة المربعات الصــــغرى، وهــــذا التقــــدير هــــو الــــذي يجعــــل محمــــوع مربعــــات الأخطـــاء العشــــوائية : أقل ما يمكن، ويحسب هذا التقدير بالمعادلة التالية  $\sum \varepsilon^2 = \sum \big(y - (\beta_{_0} + \beta_{_1} x)\big)^2$  $(\sum x)(\sum y)$  $(\sum x)$  $\hat{\beta}_0 = \overline{y} - \hat{\beta}_1 \overline{x}$ *n x x n x*  $\sqrt{2}$  *y xy* 2 2  $\hat{\beta}_{_1}$  $\overline{a}$  $\overline{a}$  $=$  $\sum$  $\sum$  $\sum$  $\sum x)(\sum$ 

حيث أن  $\overline{x}$  هـو الوسط الحسـابي لقـيم *x*،  $\overline{y}$  هـو الوسط الحسـابي لقـيم بر ، ويكـون تقدير قيمـة المتغير التـابع y عنـد قيمـة محـددة لــ *x* هي: *x ) ، ويط*لـق عليهـا تقـدير معادلة انحدار y على *x*، وهي معادلة خطية من الدرجة الأولى.

**تطبيق3:** ) حملول(

لدراسة العلاقة بـين الـدخل والاستهلاك بالريـال في مدينـة الريـاض، أخـذت عينـة مكونـة مـن عشـرة أسـر فأعطت النتائج التالية:

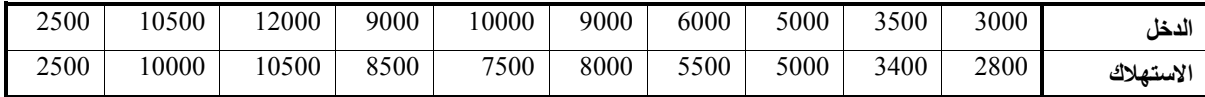

املطلوب: إجياد منوذج احندار االستهال على الدخل. **الحل -1إدخال البيانات**

قبل الشروع يف حل التطبيق البد أن تعرف املتغريات وعددها فنالحظ أنه يوجد متغريان ومها المتغير الأول الدخل وسوف ندخلها باسم Income ، والمتغير الثاني وهو الاستهلاك وسوف ندخلها باسم Consump

ندخل البيانات كما سبق ذكرع فتكون كالتايل:

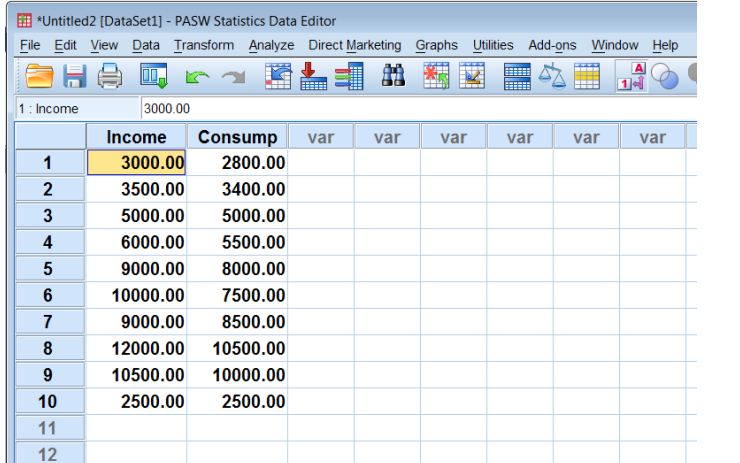

لإيجاد نموذج انحدار الاستهلاك على الدخل باستخدام SPSS نتبع التالي: من قائمة Analyze خنتار Regression ومنها خنتارLinear

**Analyze Regression Linear**

فيظهر املربع احلواري التايل: - ف التظليــل علــى املتغــري املســتهدف وهــو **Consump** ف ننقــل هــذا املتغــري إىل املربــع األميــن اخلــاص بقائمــة **Dependent** والتظليــل علــى املتغــري **Income** وننقلــه إىل املربــع األمين اخلاص بقائمة **Independent**

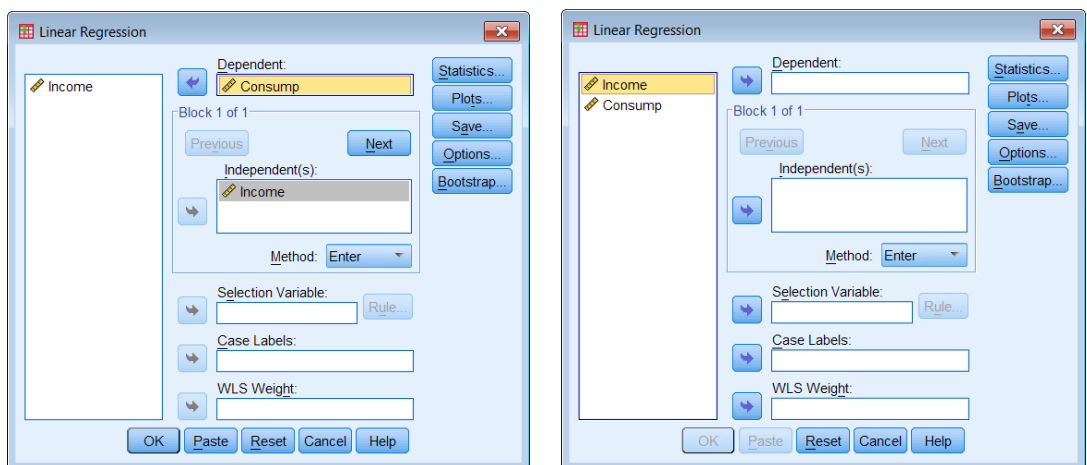

ف الضغط على OK فيظهر اجلداول التالية:

**Model Summary**

|       |       |          | Adius ted | Std. Error of |
|-------|-------|----------|-----------|---------------|
| Model |       | R Square | R Square  | the Estimate  |
|       | .982ª | .965     | .960      | 58.60899      |

a. Predictors: (Constant), income

**ANOVA <sup>b</sup>**

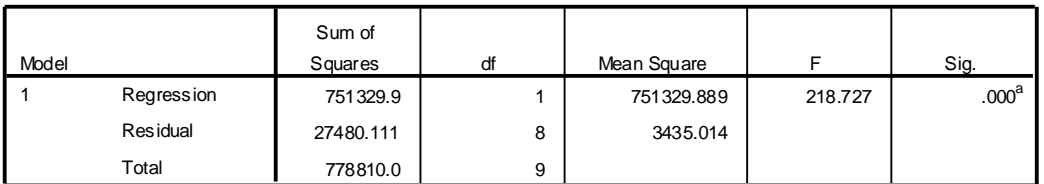

a. Predictors: (Constant), income

b. Dependent Variable: consump

**Coefficients <sup>a</sup>**

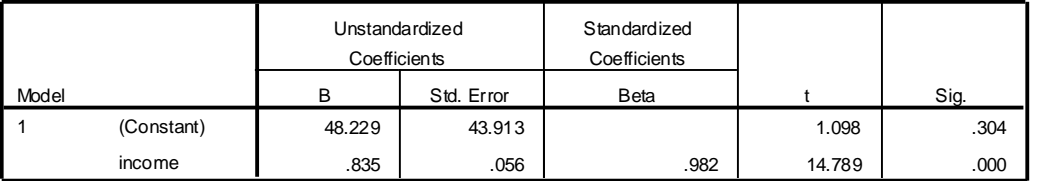

a. Dependent Variable: consump

**من النتائج السابقة يمكن استنتاج ما يلي:** -1 منوذج احندار االستهال على الدخل هو: Consump. = 48.229 + 0.835 \* Income

-2 معامــل االرتبــاط بــني الــدخل واالســتهال 0.9.2 وهــو يــدل علــى وجــود ارتبــاط طــردي قــوي ) *Sig* . 0 .000 0 .05 بينهما،) 0 .965 -3 معامــل التحديــد 2 ، عـ ـ دل *R* ومعامـ ـل التحديـد امل ،0.91 ويــدل علــى أن %91.2 مـن التغـري يف قيمـة االسـتهال )املتغـري التـابع( يرجـع اىل التغـري يف الـدخل، والنسـبة املتبقيـة %3.2 ترجع إىل عوامل أخرى تؤثر على قيمة االستهال . -4 اخلطأ املعياري للتقدير .2..1190 ( وهـذا يـدل علـى وجـود عالقـة *Sig* . 0 .000 -2 218.727 =F، والقيمـة االحتماليـة تسـاوي ) معنوية بني الدخل واالستهال وأن منوذج االحندار السابق يصلح للتنبؤ. -1 القيمـة االحتماليـة لثابـت االحنـدار تسـاوي 0.304=.Sig وتعـأ أن ثابـت االحنـدار النتلـف عـن الصفر أي أن منوذج احندار االستهال على الدخل مير بنقطة األصل. -2 القيمة االحتماليـة ملعامـل االحنـدار تسـاوي 0.000=.Sig وهـذا يـدل علـى أن الـدخل متغـري مـؤثر

معنويا يف تقدير قيمة االستهال وجيب أن يكون ضمن منوذج خط االحندار.

### **تطبيق: 4) غير محلول(**

# فيما يلي بيانات عن كمية الربوتني اليومي باجلرام الـيت كتاجهـا العجـل الرضـيع أقـل مـن شـهرين، ومقدار وزن العجل بعد مرور شهر بالكجم، وذلك لعينة من العجول الرضيعة حجمها .10

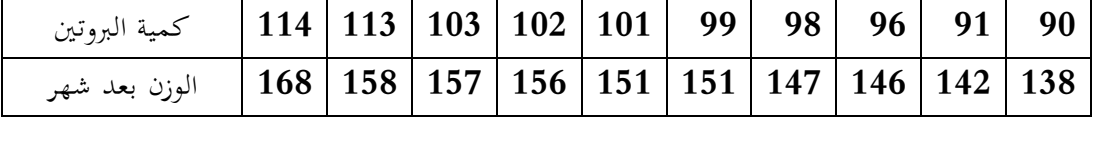

واملطلوب :

-1 ارسم شكل االنتشار، وما هو توقعاتك لشكل العالقة ؟ -2 قدر معادلة احندار الوزن على كمية الربوتني. -3 فسر معادلة االحندار. -4 ما هو مقدار الوزن عند إعطاء عجـل رضـيع أقـل مـن شـهرين **101** جـرام مـن الربوتـني ؟ وما هو مقدار اخلطأ العشوائي؟

مالحظة:

| $\mu_{ y x_o }$ التنبؤ بقيمة متوسط                                                                                                    | التنبؤ بقيمة<br>$Y \mid x_{o}$                |                         |
|----------------------------------------------------------------------------------------------------|-----------------------------------------------|-------------------------|
| $\hat{Y} = \hat{\beta}_0 + \hat{\beta}_1 x_0$                                                                                         | $\hat{Y} = \hat{\beta}_0 + \hat{\beta}_1 x_0$ | القيمة المتنبأ بها      |
| $\hat{Y} \pm S.E_{\mu_{\hat{y}}}t_{(\alpha/2)}, df_{\text{error}}$ $\Big  \hat{Y} \pm S.E_{\hat{y}}t_{(\alpha/2)}, df_{\text{error}}$ |                                               | فترة تنبؤ $(1-\alpha$ % |

التنبؤ :بقيمة ومتوسط املتغري التابع عند قيمة حمددة للمتغري املستقل